## << AutoCAD2010 >>

, tushu007.com

- << AutoCAD2010 >>
- 13 ISBN 9787121107320
- 10 ISBN 7121107325

出版时间:2010-5

页数:384

PDF

更多资源请访问:http://www.tushu007.com

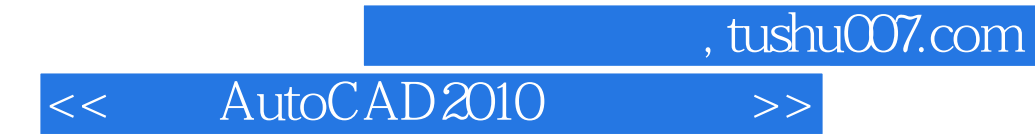

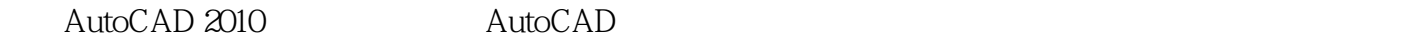

AutoCAD 2010

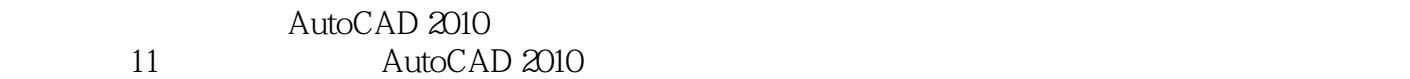

 $AVI$ 时长大约30小时。  $\emph{CAD}$  Autodesk  $\emph{CAD}$  CAD

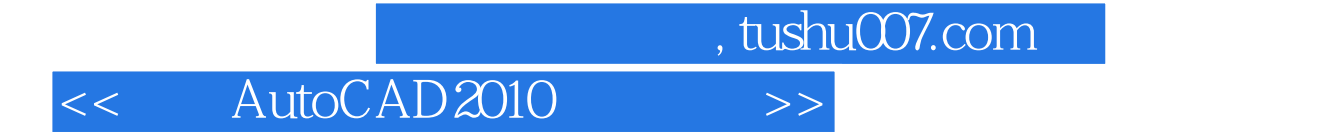

验及学习的通常心理,及时给出总结和相关提示,帮助读者及时快捷地掌握所学知识-全书解说翔实,

本书重点介绍了AutoCAD 2010中文版在电气设计中的应用方法与技巧。 AutoCAD 2010  $,$  tushu007.com

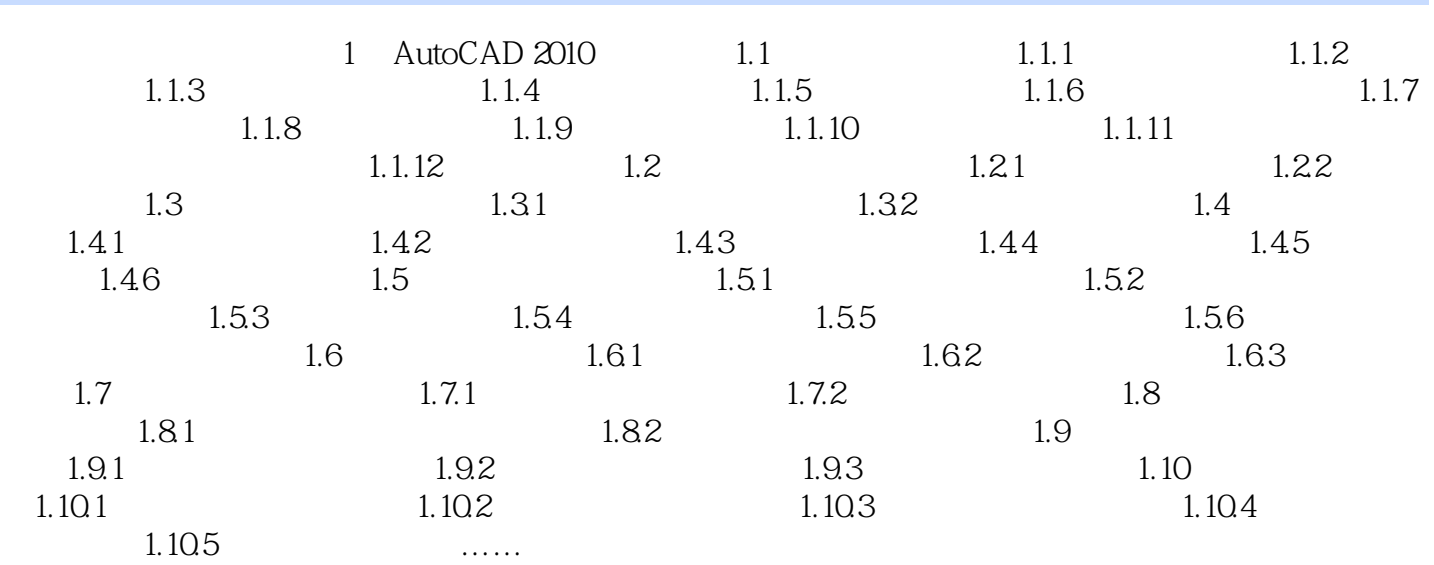

## , tushu007.com << AutoCAD2010 >>

AutoCAD2010 Autodesk<br>AutoCAD AutoCAD 2009  $\lambda$ utoCAD $\lambda$ 

 $1800$ 

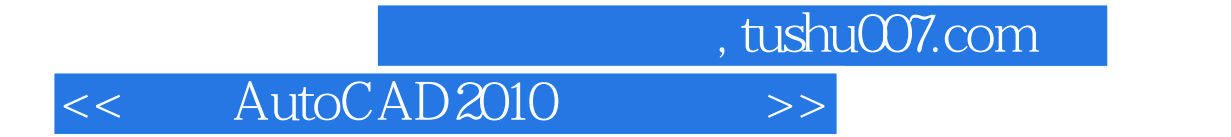

本站所提供下载的PDF图书仅提供预览和简介,请支持正版图书。

更多资源请访问:http://www.tushu007.com